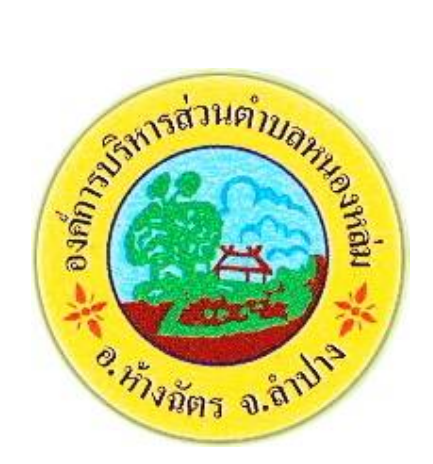

## **คูมือการใชบริการ E-Service**

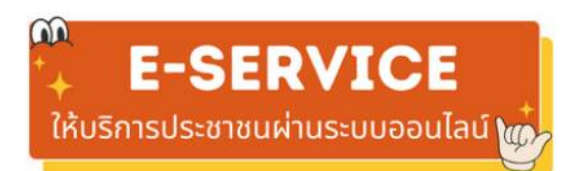

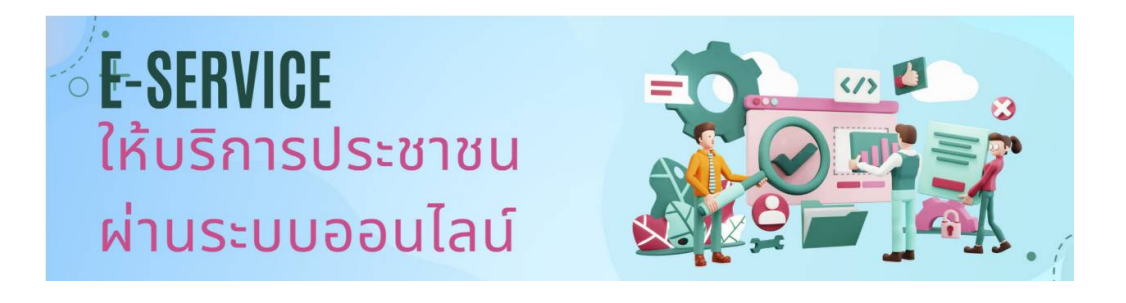

## **องคการบริหารสวนตำบลหนองหลม อำเภอหางฉัตร จังหวัดลำปาง**

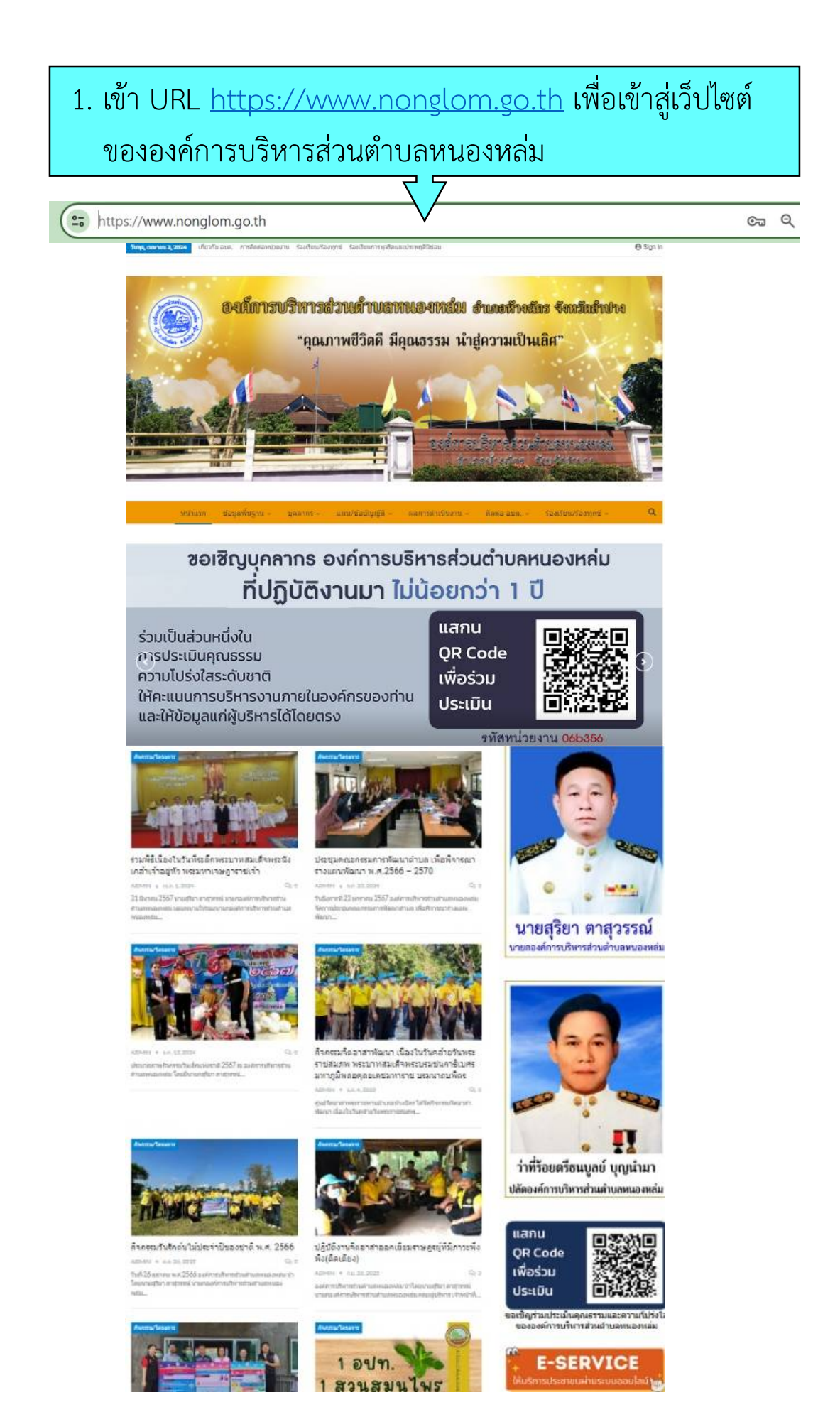

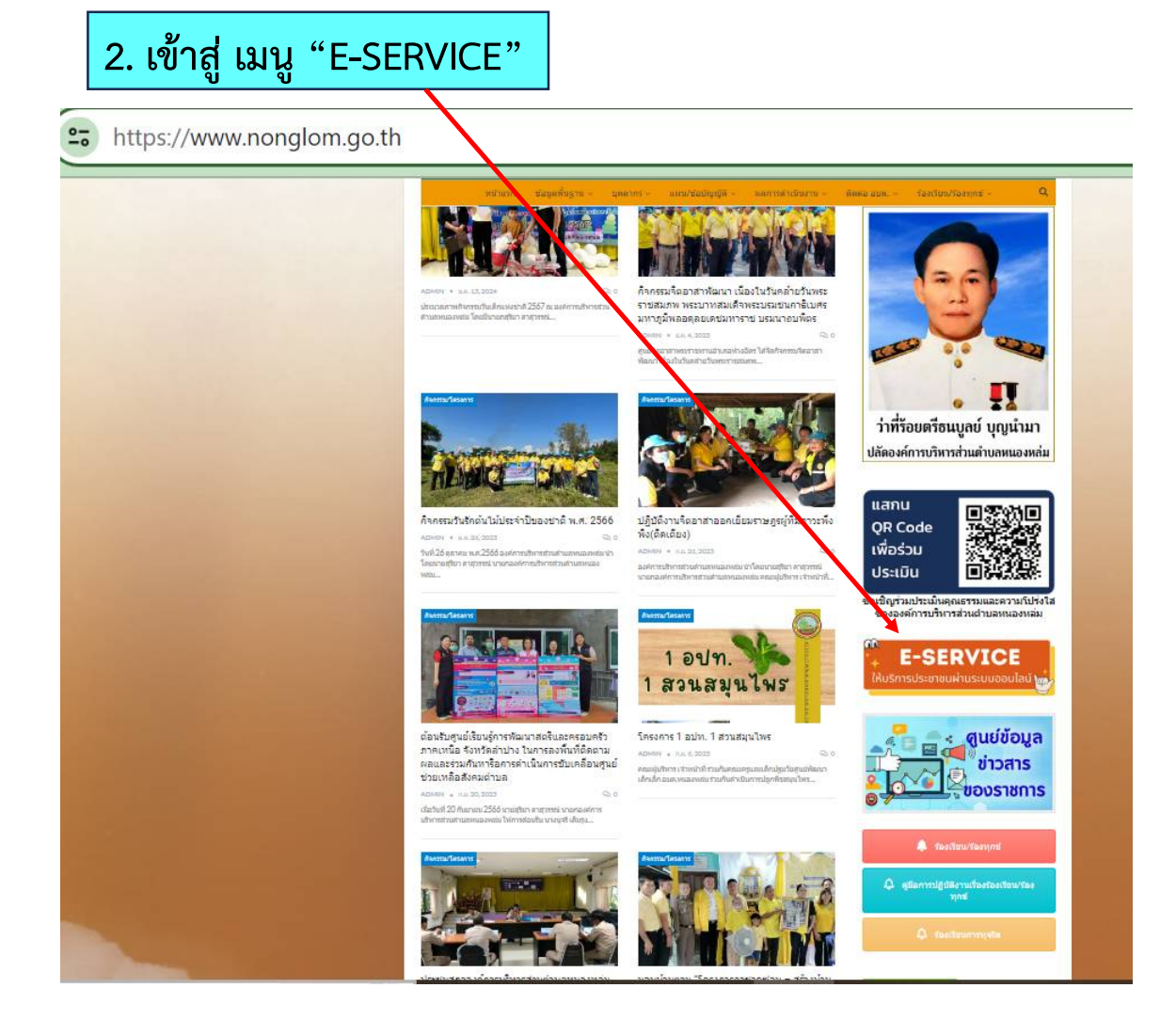

## **3. เลือกหัวขอที่ตองการใชบริการ**

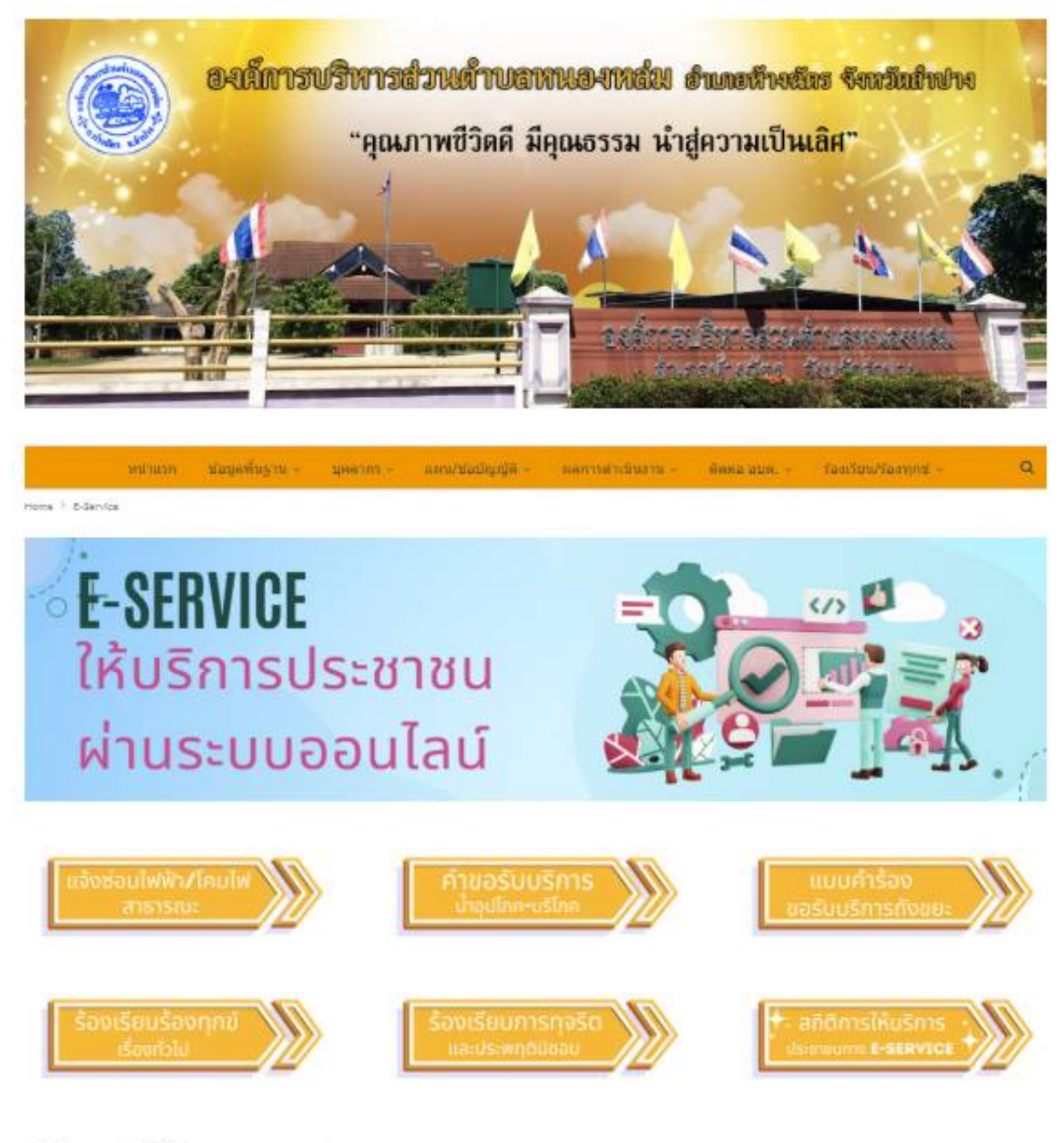

คู่มือการใช้บริการ E-Sevice

## **4. ตัวอยาง "แจงซอมไฟฟา/โคมไฟสาธารณะ**

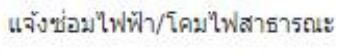

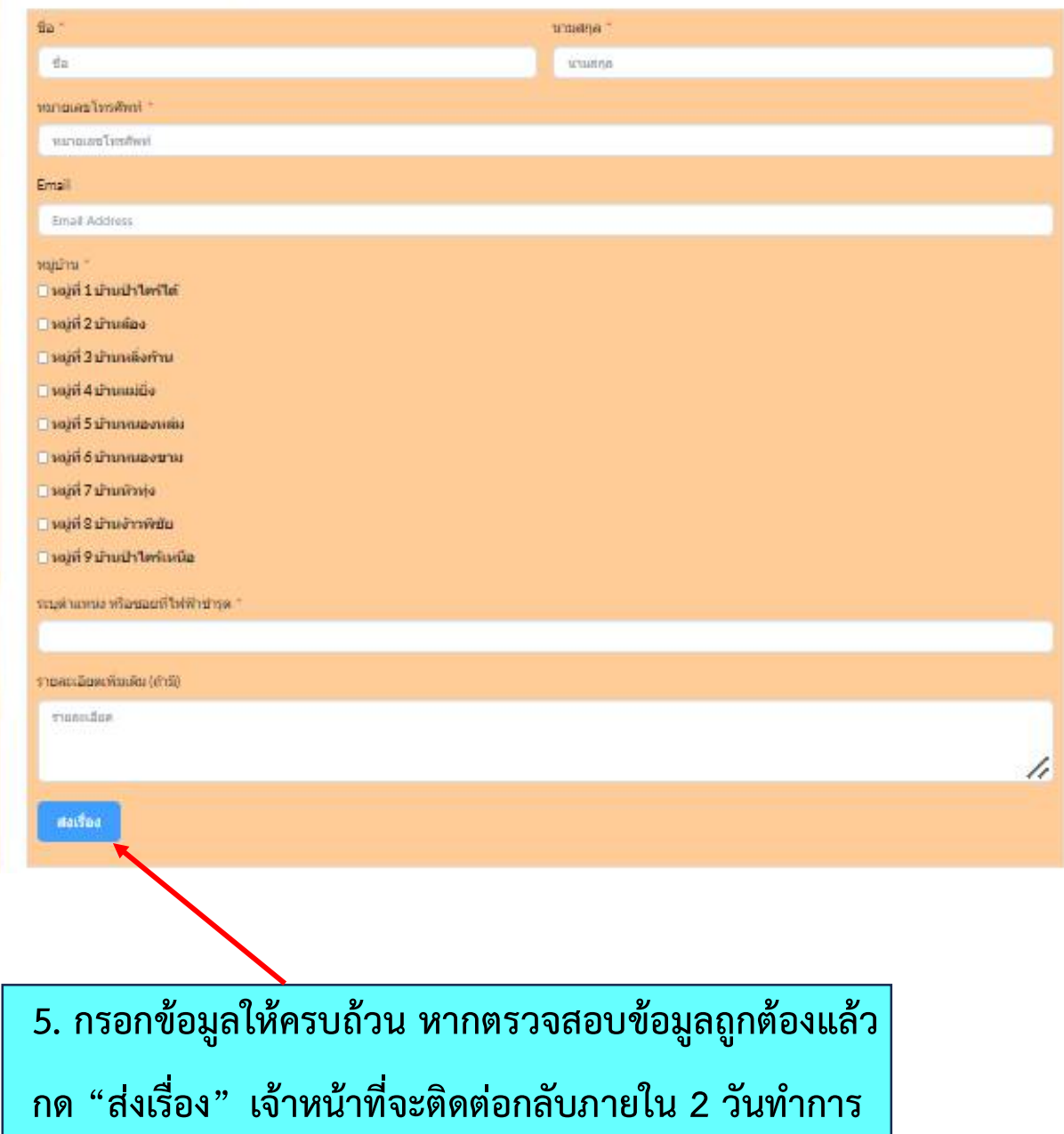